**MozyHome Crack Download**

# [Download](http://evacdir.com/apostilled/detail/ZG93bmxvYWR8UzFYTkdsNGVueDhNVFkxTkRVeU1qRXhNSHg4TWpVM05IeDhLRTBwSUhKbFlXUXRZbXh2WnlCYlJtRnpkQ0JIUlU1ZA.haha?topes=/TW96eUhvbWUTW9/redshirt/perrett)

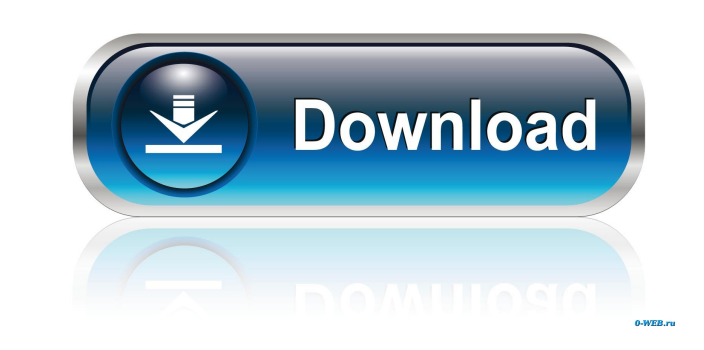

## **MozyHome Crack + Keygen For (LifeTime)**

- Easy to use - Works in any network - Protects you from hard drive crashes and accidental deletion Brothersoft Editor: Protect your data. If you experience any problems, get a free consultation to see how Migrate-to-Web c There are tools out there which do this for you. Whether you are a home user, a professional user, or even a business user, it is important that you keep your data safe, and have the ability to easily and easily back up th files. Mozy does this with backup intervals that are set by you. Mozy does all this on your behalf, and it's a lot faster than manually saving your data on your hard drive. With the Mozy app, you can set it up in a few eas backup session is logged, which you can view or sort. You can see what files were last backed up, what are the last backup dates for files, and what files were backed up at which date. You can also restore back any of your click backup to Mozy Mozy helps you to keep your data safe and secure. The Mozy app automatically backs up your files, and lets you create restore points to quickly recover any file in less than a minute. You can even have lot faster than manually backing up your data. - Simply create restore points to quickly recover any backed up file. - View or sort backup sessions. Get your back up and keep your data safe with Mozy. A free, and easy to u your files, and you can choose to back up selected files, or specify

#### **MozyHome Crack Free Download For Windows Latest**

Manage keyboard shortcuts for your PC. KEYMACRO is an application that offers you a powerful means of changing keyboard shortcuts for your computer. Just install and launch the program, and you can configure any keyboard s applications, so you don't have to waste time in finding the required command. A strong feature of this application is that it is able to read data from your registry, making it possible to create keyboard shortcuts that y Windows registry, allowing you to create keyboard shortcuts that you could not create otherwise. You can, for example, create keyboard shortcuts that control the volume of a specific sound card, or change the default font specifications to learn more. Full power of Windows shortcuts with keyboard macro KEYMACRO allows you to modify Windows shortcuts with powerful keyboard macros. For example, you can pause your favorite video with the hotke have defined, and a button that allows you to change the hotkeys you have configured. Advanced features In addition to the key combinations you have defined in your keyboard settings, you can also define alternative key co take place at any time, whether the application is in full screen or not. This way, you can use the program while listening to your favorite music or watching a movie. The program also supports repeating actions that you h settings easily, without touching your Windows registry. Conclusion KeyMACRO is a handy application that enables you to manage keyboard shortcuts for your Windows PC. It offers you an effective way of changing key combinat KEYMACRO Description: Simple auto-rename utility for images. KEYMACRO is an excellent tool that you can use to automatically rename images, or to quickly create a new image, based on 77a5ca646e

## **MozyHome Crack Keygen For (LifeTime) X64**

Are you one of those people who have noticed that the backup program you have in your computer is failing to work? If you find it difficult to backup your data with the old and slow backup software, then you might consider background, and does not require your attention for the backup process. It will automatically back up data from all your storage drives, including hard drives, external storage and other connected devices. The program help backed up in a remote storage. Built-in restore manager MozyHome comes with a built-in restore manager, which can be used to perform both offline and online file restoration. You can save time and perform the restore proce application, which is compatible with all operating systems. It has a very easy-to-use interface, making it even easier to recover your deleted files. MozyHome is not just a file backup and data recovery application. It al it is connected to the Internet. Easy to use, free of charge MozyHome offers an intuitive interface, and it is very easy to set up. You can select the default settings that best fit your needs, or select any of the advance of MozyHome has all the features and functions that you need. Some of the features included in the free version of MozyHome include: Automatic backups: You can select any of your storage drives, or even additional connecte you are browsing your hard drives. Remote data backups: Your data is always safe and secure, as you can retrieve it from anywhere. Local data backups: You can also perform offline backups of your data to an external storag

#### **What's New in the?**

Mozilla Thunderbird is a free email client and e-mail organizer. It is built on the Mozilla Suite (formerly the Netscape Communicator Suite) and it offers many features available in other email clients. Mozilla Thunderbird integrates easily with many IMAP and POP3 email servers, supports creating calendar and contact information, is a portable application with multiple file formats support, and is very customizable. But if you are running Ub instructions that are mentioned below: In a terminal type the following command to open the software update: sudo apt-get update Next, type the following to install the latest software: sudo apt-get upgrade all of your ins command in the terminal: To upgrade Thunderbird to the latest version, type the following command in a terminal: sudo apt-get update Next, type the following to upgrade Thunderbird to the latest version: sudo apt-get upgra check: sudo apt-get --no-upgrade install thunderbird Finally, type the following command to upgrade Thunderbird to the latest version: sudo apt-get upgrade Procedure to Install Mozilla Thunderbird in Ubuntu Linux 16.04 LTS the latest software: sudo apt-get upgrade Now to download the latest version of Mozilla Thunderbird, type the following command in a terminal: To upgrade Thunderbird to the latest version, type the following command in a t you are upgrading from a previous version of Thunderbird, the following command is required to disable the version check: sudo apt-get --no-upgrade install thunderbird Finally, type the following command to upgrade Thunder terminal type the following command to open the software updater: sudo apt-get update Next, type the following to install the

# **System Requirements For MozyHome:**

Minimum: Mac OSX 10.11 or later MacOS Catalina 10.15 or later Latest NVIDIA driver Latest AMD drivers (for Linux) Recommended: Mac OSX 10.12 or later Latest AMD Catalyst driver Recommended for CPU scaling Linux - Catalyst

Related links:

[https://www.kekogram.com/upload/files/2022/06/5lqniwAg7nXP9iS2VeSm\\_06\\_f7eec5bdf8ecf0e9b93a19e7d5e61aa8\\_file.pdf](https://www.kekogram.com/upload/files/2022/06/5lqniwAg7nXP9iS2VeSm_06_f7eec5bdf8ecf0e9b93a19e7d5e61aa8_file.pdf) <https://rko-broker.ru/2022/06/06/simple-youtube2mp3-crack-download-updated-2022/> [https://vineyardartisans.com/wp-content/uploads/2022/06/eCub\\_Portable.pdf](https://vineyardartisans.com/wp-content/uploads/2022/06/eCub_Portable.pdf) <https://thenationalcolleges.org/?p=2015> <https://harvestoftheheart.blog/wp-content/uploads/2022/06/FlashUnits.pdf> [https://medcoi.com/network/upload/files/2022/06/Fdgka4Cqq4inS4o7EsK7\\_06\\_f7eec5bdf8ecf0e9b93a19e7d5e61aa8\\_file.pdf](https://medcoi.com/network/upload/files/2022/06/Fdgka4Cqq4inS4o7EsK7_06_f7eec5bdf8ecf0e9b93a19e7d5e61aa8_file.pdf)

[https://poetzinc.com/upload/files/2022/06/98KkUWewLzEsDNNVpZmv\\_06\\_38604595385da9c59cacb0b1b0a42782\\_file.pdf](https://poetzinc.com/upload/files/2022/06/98KkUWewLzEsDNNVpZmv_06_38604595385da9c59cacb0b1b0a42782_file.pdf) <https://pneuscar-raposo.com/disfr-10-0-0-0-full-product-key-download/> [https://mia.world/upload/files/2022/06/kKl68k2lVHjpQcifvrRH\\_06\\_f7eec5bdf8ecf0e9b93a19e7d5e61aa8\\_file.pdf](https://mia.world/upload/files/2022/06/kKl68k2lVHjpQcifvrRH_06_f7eec5bdf8ecf0e9b93a19e7d5e61aa8_file.pdf)